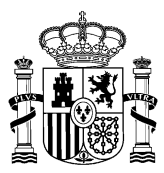

**Está ya disponible en la página Web del Departamento** 

## **El Ministerio de Agricultura y Pesca, Alimentación y Medio Ambiente crea un Visor Acuicultura en España**

- **Esta herramienta estructura y unifica en un mismo formato la información de la actividad acuícola en las CCAA y permite mejorar su integración en los instrumentos de planificación y gestión**
- **El usuario puede visualizar y consultar la información de más de 4.000 establecimientos de acuicultura marina, más de 200 de acuicultura continental, 200 Zonas de Producción de Moluscos y 290 Zonas de Acuicultura**

09 de marzo de 2017. El Ministerio de Agricultura y Pesca, Alimentación y Medio Ambiente, a través de la Secretaría General de Pesca, ha elaborado una herramienta SIG para la acuicultura, el Visor Acuicultura en España (Acuivisor). Una iniciativa en la que se viene trabajando desde 2015, en el marco del Plan Estratégico Plurianual de la Acuicultura española 2014-2020, y que ya está disponible en la página Web del Departamento.

Esta herramienta estructura y unifica en un mismo formato la información básica de la actividad acuícola en las diferentes Comunidades Autónomas, e informa sobre la gran diversidad de cultivos que hay en España.

Además, permite visibilizar la actividad acuícola y mejorar su integración en los instrumentos de planificación y gestión como la ordenación del espacio marítimo, la gestión del dominio público, la planificación hidrológica y territorial, la gestión de espacios naturales o el desarrollo rural.

Con esta herramienta se pretende también posicionar la acuicultura española en el marco otras redes europeas de gestión del conocimiento e intercambio de información.

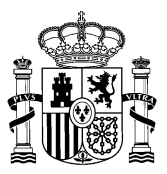

MINISTERIO DE AGRICULTURA, ALIMENTACIÓN Y MEDIO AMBIENTE

> Esta aplicación permite al usuario visualizar la localización y consultar la información descriptiva de más de 4.000 establecimientos de acuicultura marina (bateas, granjas, parques, long-line) y más de 200 establecimientos de acuicultura continental. También se puede obtener información de las más de 200 Zonas de Producción de Moluscos declaradas en España conforme al Reglamento n°(CE) 854/2004, que se sitúan en 9 Comunidades Autónomas.

> El visor recoge 290 Zonas de Acuicultura clasificadas en 4 categorías en función del tipo de zona y de su situación administrativa, lo que supone una primera aproximación a la futura ordenación espacial de la acuicultura en cada Comunidad Autónoma. Esta información será el punto de partida para los trabajos de los próximos años en el marco de la Directiva 89/2014 de Ordenación del Espacio Marítimo.

## **ANÁLISIS ESPACIAL**

La aplicación permite además realizar un análisis espacial para la localización de nuevos emplazamientos en tierra o en el mar en base a distintas variables operacionales y técnico-administrativas.

Esta herramienta denominada "Nuevos emplazamientos", permite al promotor interesado en proyectos de acuicultura, hacer una primera selección de espacio. Con esta información podrá ponerse en contacto con las autoridades competentes en la gestión de la acuicultura de las Comunidades Autónomas para un análisis más exhaustivo. Para ello, la aplicación genera un informe con un mapa, los criterios empleados en la consulta y los datos de contacto de las autoridades competentes para los distintos trámites.

La creación de esta herramienta consolida el compromiso del Ministerio con la actividad acuícola a través de la aplicación del Plan Estratégico Plurianual de la Acuicultura

Se puede acceder al Visor en el apartado "Visor de Instalaciones" de la página web de ACUICULTURA del Ministerio.

[http://www.mapama.gob.es/es/pesca/temas/acuicultura/visor-de](http://www.mapama.gob.es/es/pesca/temas/acuicultura/visor-de-instalaciones/)[instalaciones/](http://www.mapama.gob.es/es/pesca/temas/acuicultura/visor-de-instalaciones/)

Esta información puede ser usada en parte o en su integridad sin necesidad de citar fuentes | P DE LA INFANTA ISABEL, 1